директор **п « м ц э»** А.В. Федоров **УТВЕРЖДАЮ** Метрологических 3 18 июля 2018 г.

# **ПРИБОРЫ ПРИЕМНО-КОНТРОЛЬНЫЕ ПОЖАРНЫЕ И УПРАВЛЕНИЯ «КОНТРОЛЛЕР ПК ВЕГА-Р»**

**Методика поверки**

**МЦКЛ.0241.МП**

Москва 2018 г.

# ОГЛАВЛЕНИЕ

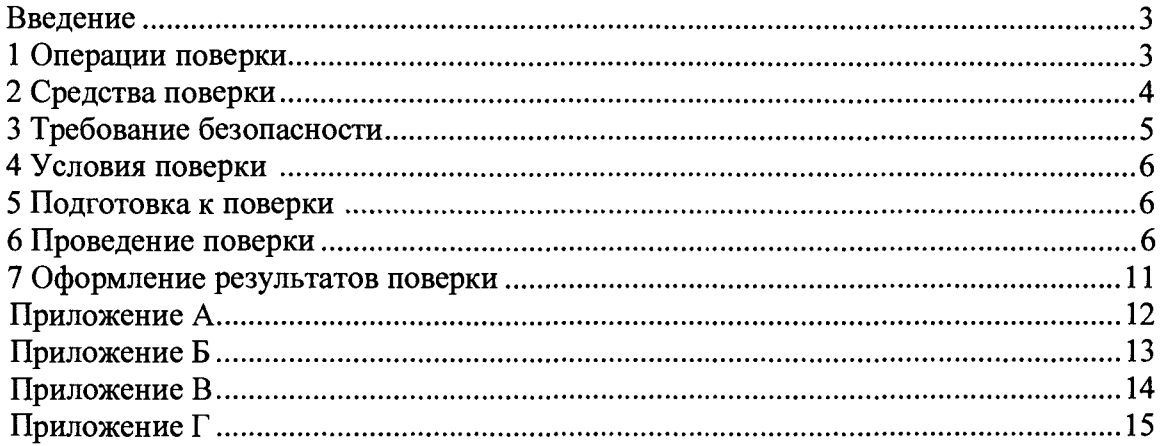

#### **ВВЕДЕНИЕ**

Настоящая методика поверки распространяется на контроллеры систем пожарообнаружения, пожаротушения и контроля загазованности «ПК ВЕГА-Р» (далее - ПК), серийно изготавливаемые обществом с ограниченной ответственностью «Вега-ГАЗ» (ООО «Вега-ГАЗ») и устанавливает порядок проведения их первичной и периодической поверки.

ПК в соответствии с классификацией ГОСТ Р 8.596-2002 определяется как комплексный компонент измерительной системы. ПК представляют собой программно-технические комплексы, включающие измерительные каналы, предназначенные для измерений и преобразований аналоговых электрических сигналов (сопротивление, сила и напряжение постоянного тока) поступающих от первичных измерительных преобразователей (далее -ПИП), контролирующих параметры технологических процессов, в значения физических величин с последующей обработкой, представлением и регистрацией информации о состоянии контролируемого объекта, а также выработкой управляющих воздействий.

Ответственность за организацию и своевременность проведения периодической поверки ПК несет ее владелец.

Первичную поверку проводят до ввода ПК в эксплуатацию и после ремонта, периодическую по истечении срока интервала между поверками.

Первичную и периодическую поверку осуществляют аккредитованные в установленном порядке юридические лица и индивидуальные предприниматели.

Интервал между поверками - два года.

#### 1 ОПЕРАЦИИ ПОВЕРКИ

1.1 При проведении поверки ПК должны выполняться операции, перечисленные в таблице 1. Таблица 1

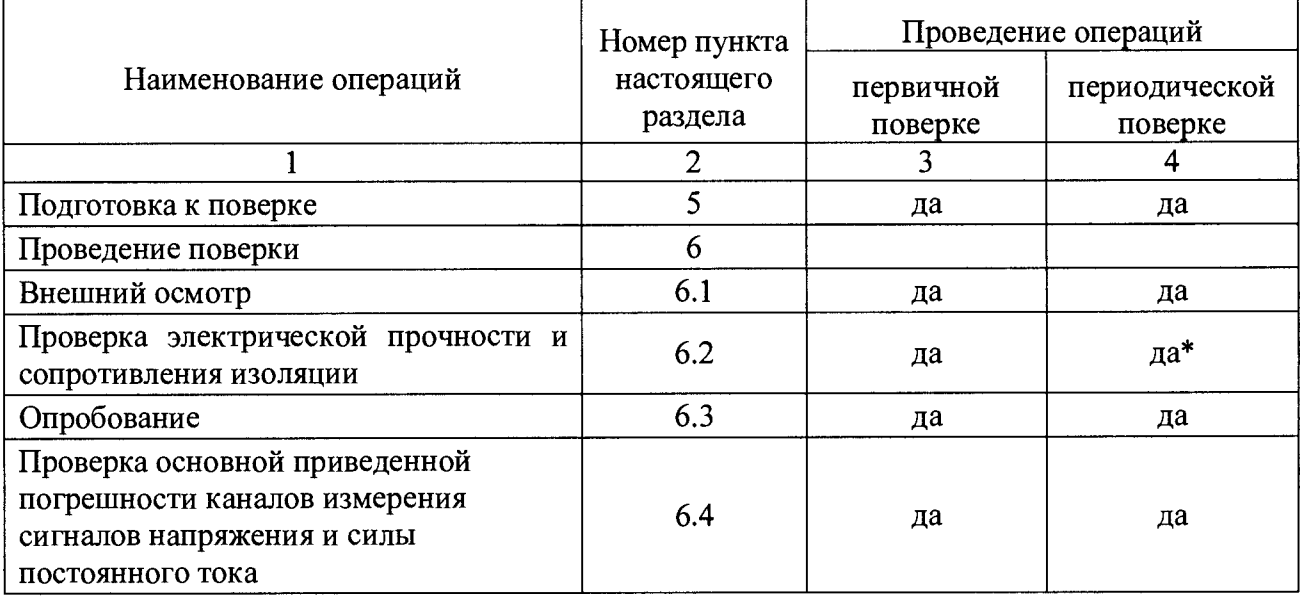

Продолжение таблицы 1

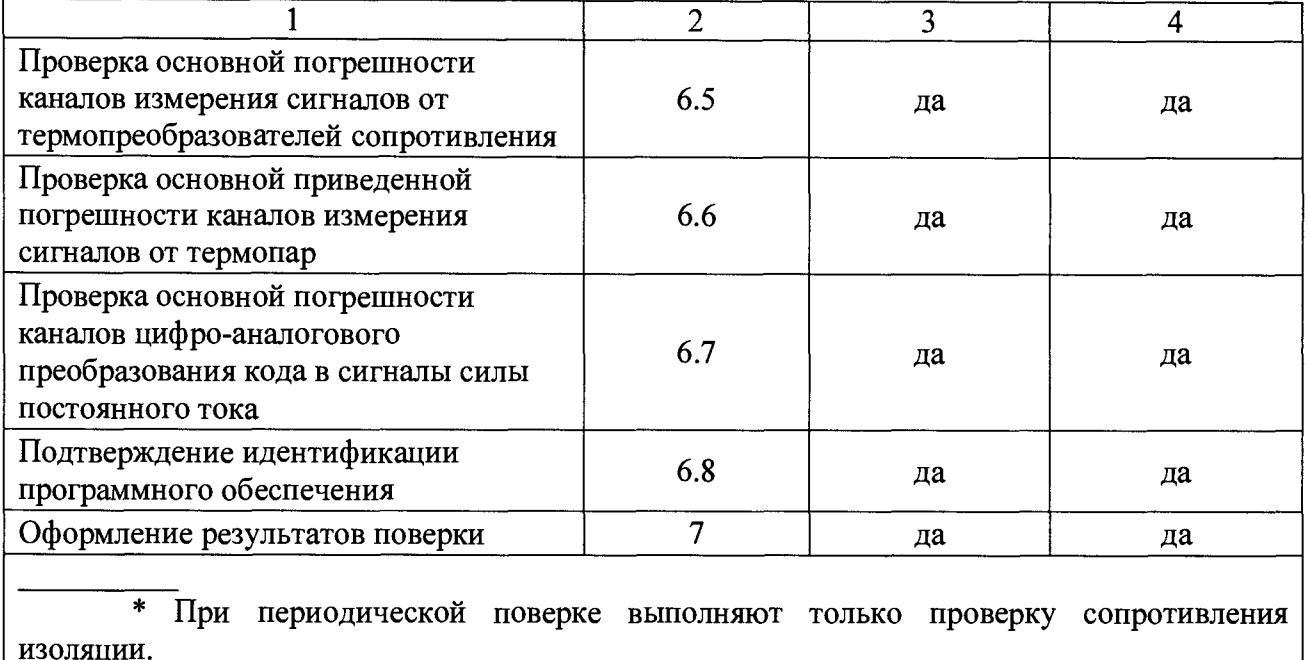

### **2 СРЕДСТВА ПОВЕРКИ**

2.1 Средства измерений, применяемые при поверке ПК должны быть исправны и иметь действующие свидетельства о поверке (соответствующая информация о поверке в эксплуатационной документации) и/или поверительные клейма.

2.2 При проверке электрической прочности и сопротивления изоляции рекомендуется использовать:

- установки высоковольтные измерительные ПрофКиП УПУ-10М, регистрационный номер в Федеральном информационном фонде по обеспечению единства измерений (далее - ФИФ ОЕИ) 58589-14;

- мегаомметры стрелочные ПрофКип-ЭС202/1Г, ПрофКип-ЭС202/2Г, ПрофКип-ЭС202/ЗГ, ПрофКип-ЭС202/4Г, ПрофКип-ЭС202/5Г регистрационный номер в ФИФ ОЕИ 44134-10.

2.3 При проверке погрешности измерительных каналов (далее - ИК) ПК аналогоцифрового преобразования, на вход которых поступают сигналы напряжения или силы постоянного тока (в том числе сигналы от термопар), рекомендуется использовать:

- Калибраторы многофункциональные MC5-R, регистрационный номер в ФИФ ОЕИ 22237-08.

2.4 При проверке погрешности ИК ПК аналого-цифрового преобразования, предназначенных для работы с термопреобразователями сопротивления, рекомендуется использовать:

- Магазины сопротивления РЗЗ-М1, Р4831-М1, регистрационный номер в ФИФ ОЕИ 48930-12.

2.5 При проверке погрешности ПК цифро-аналогового преобразования, для измерения выходного сигнала силы и напряжения постоянного тока, рекомендуется использовать:

- Калибраторы многофункциональные MC5-R, регистрационный номер в ФИФ ОЕИ 22237-08.

2.6 Контроль внешних условий при поверке в рабочих условиях должен осуществляться СИ, абсолютное значение погрешности которых в этих условиях не выходит за пределы  $\pm$  5 % от значения контролируемой влияющей величины.

2.7 Допускаемая погрешность эталонов, используемых для воспроизведения сигналов, подаваемых на входы проверяемых ПК, и для измерения выходных сигналов ИК, для каждой поверяемой точки должна удовлетворять соотношению «1/3».

2.7.2 Допускается применение других основных и вспомогательных средств поверки, обеспечивающих определение метрологических характеристик, поверяемых ПК с требуемой точностью.

#### **3 ТРЕБОВАНИЯ БЕЗОПАСНОСТИ**

3.1 Поверка должна осуществляться лицами, аттестованными в качестве поверителей в установленном порядке.

3.2 К поверке допускаются лица, аттестованные для работы с напряжением до 1000 В, прошедшие инструктаж о мерах безопасности при работе с электроизмерительными приборами и изучившие техническую и эксплуатационную документацию (далее - ТЭД) на ПК и испытательное оборудование.

3.3 При проведении поверки соблюдать требования безопасности, изложенные в эксплуатационной документации на ПК и средства поверки.

3.4 При проведении поверки должны быть соблюдены требования ГОСТ 12.2.007.0-75, "Правила технической эксплуатации электроустановок потребителей", "Правила по охране труда при эксплуатации электроустановок".

3.5 Доступ к обслуживаемым при поверке измерительным и измерительновычислительным компонентам ПК должен быть свободным. При необходимости должны быть предусмотрены лестницы и площадки или переходы с ограничениями, соответствующие требованиям безопасности.

#### **4 УСЛОВИЯ ПОВЕРКИ**

4.1 Перед проведением поверки, ПК и все используемые эталоны и вспомогательные технические средства должны быть подготовлены к работе в соответствии с указаниями эксплуатационной документации на них.

4.2 При проведении поверки ПК соблюдают следующие условия:

- температура окружающего воздуха от 15 до 25 °С;

- относительная влажность воздуха от 45 до 75 *%;*

*-* атмосферное давление от 84 до 106 кПа;

- напряжение питания, поверяемого ПК должно соответствовать требованиям, установленным в технической и эксплуатационной документации на них.

4.4 Обследование условий работы ПК проводится:

- при проведении первичной поверки;

- при периодической поверке.

#### **5 ПОДГОТОВКА К ПОВЕРКЕ**

5.1 Проверить наличие эксплуатационной, технической и нормативной документации, необходимой для организации и проведения работ по поверке ПК.

5.2 Выполнить организационные и технические мероприятия по технике безопасности и подготовить рабочие места.

5.3 Подготовить оборудование и средства поверки для проведения работ.

#### **6 ПРОВЕДЕНИЕ ПОВЕРКИ**

6.1 Внешний осмотр

6.1.1 При внешнем осмотре проверить:

- тип, комплектность, заводские номера компонентов ПК, должны соответствовать данным формуляра (паспорта) на ПК;

- комплектность технической документации;

- внешний вид;

- отсутствие механических повреждений, следов перегрева или короткого замыкания на корпусах технических средств;

- состояние соединительных проводов и кабелей;

- состояние лакокрасочных покрытий и четкость маркировки;

- состояние разъемов и соединительных колодок, которые не должны иметь видимых повреждений, деталей с отсутствующим или ослабленным креплением.

- маркировку которая должна соответствовать требованиям эксплуатационной документации на ПК.

6

- маркировку которая лолжна соответствовать требованиям эксплуатационной документации на ПК.

6.1.2 ПК, имеющий дефекты и несоответствия, дальнейшей поверке не подвергается и бракуется.

6.2 Проверка электрической прочности и сопротивления изоляции

6.2.1 Испытания по данному пункту проводятся по ГОСТ 22261.

6.3 Опробование

6.3.1 Опробование проводится в соответствии с указаниями руководства по эксплуатации на ПК.

6.3.2 Опробование проводят путем контроля измерения аналоговых сигналов. При помощи средств поверки на ИК ПК задают соответствующие входные аналоговые сигналы (сила и напряжение постоянного тока, сопротивление).

6.3.3 Результаты опробования считаются положительными если измеренные значения физических величин по показаниям ПК изменяются в соответствии с задаваемыми испытательным оборудованием.

6.4 Проверка основной приведенной погрешности ИК измерения входных аналоговых сигналов (сила и напряжение постоянного тока) и преобразования их в значения единиц физических величин

6.4.1 Проверка основной приведенной погрешности по данному пункту выполняется с использованием схем и рекомендаций руководства по эксплуатации (РЭ) на соответствующий ПК, а также во время проверки необходимо заполнить форму, представленную в приложении A.

6.4.2 Определение основной приведенной погрешности измерения входного аналогового сигнала и преобразования его в значение единиц физической величины осуществляется по формуле:

$$
\gamma = \frac{X_{u\alpha} - X_{\beta m}}{X_{\text{max}} - X_{\text{min}}} \times 100\%
$$
\n(1)

где  $X_{u3w}$  – значение единиц физической величины по показаниям ПК;

 $X_{\text{3mn}}$  – значение единиц физической величины рассчитанное по показаниям эталонного оборудования (определяется в соответствии с формулами 2 и 3 в зависимости от входного аналогового сигнала);

 $X_{max}$  и  $X_{min}$  – соответственно максимальное и минимальное значение диапазона измерений физической величины.

$$
X_{\text{cmn}} = X_{\text{min}} + \frac{I - I_{\text{min}}}{I_{\text{max}} - I_{\text{min}}} (X_{\text{max}} - X_{\text{min}}),
$$
 (2)

$$
X_{\text{cmu}} = X_{\text{min}} + \frac{U - U_{\text{min}}}{U_{\text{max}} - U_{\text{min}}} (X_{\text{max}} - X_{\text{min}}),
$$
 (3)

где в формулах (2) и (3) полагается:  $I_{max}$ ,  $I_{min}$  — наибольшее и наименьшее эталонные значения тока, соответствующие наибольшему и наименьшему значениям единиц физической величины:

 $U_{\text{max}}$ ,  $U_{\text{min}}$  - наибольшее и наименьшее эталонные значения напряжения, соответствующие наибольшему и наименьшему значениям единиц физической величины.

Время единичного измерения не менее 30 с.

Если значения, полученные по формуле (1) хотя бы в одной проверяемой точке превышают  $\pm 0.2$  %, то поверяемый ПК бракуют, в противном случае признают годным.

6.5 Проверка основной приведенной погрешности измерения входного аналогового сигнала (сопротивление) и преобразования его в значение температуры.

6.5.1 Проверка основной приведенной погрешности по данному пункту выполняется с использованием схем и рекомендаций РЭ на соответствующий ПК, а также во время проверки необходимо заполнить форму, представленную в приложении В.

6.5.2 При помощи испытательного оборудования воспроизводят значения сопротивлений, соответствующие значениям температур по ГОСТ 6651-2009 для реализованного в проверяемом ИК ПК типа термопреобразователя сопротивления (НСХ 50П, 50М, 100П, 100М). Проверка проводится по пяти точкам, равномерно распределенным в диапазоне измерений, для конкретного типа термопреобразователя сопротивления реализованного в проверяемом ИК ПК.

Длительность единичного измерения (наблюдения) не менее 30 с.

6.5.3 Приведенную основную погрешность измерения входного аналогового сигнала (сопротивление) и преобразования его в значение температуры определяют по формуле 4.

$$
\gamma = \frac{t_{u_{3M}} - t_{sm_1}}{t_{\text{max}} - t_{\text{min}}} \times 100\,\,\%
$$
\n(4)

где: t<sub>max</sub>, t<sub>min</sub> - наибольшее и наименьшее значение температуры для конкретного измерительного канала в соответствии с ТЭД;

 $t_{u3M}$  – значение температуры по показаниям ПК;

 $t_{3mn}$  - задаваемое при помощи испытательного оборудования значение температуры.

6.5.4 Если значения, полученные по формуле (4) хотя бы в одной проверяемой точке превышают  $\pm 0.2$  %, то поверяемый ПК бракуют, в противном случае признают годным.

8

6.6 Проверка основной приведенной погрешности измерения входного аналогового сигнала (ТЭДС) и преобразования его в значение температуры.

6.6.1 Проверка основной приведенной погрешности по данному пункту выполняется с использованием схем и рекомендаций РЭ на соответствующий ПК, а также во время проверки необходимо заполнить форму, представленную в приложении Б.

6.6.2 При помощи испытательного оборудования воспроизводят значения ТЭДС с соответствующими значениями температуры, указанными в таблице 2.

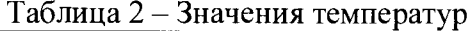

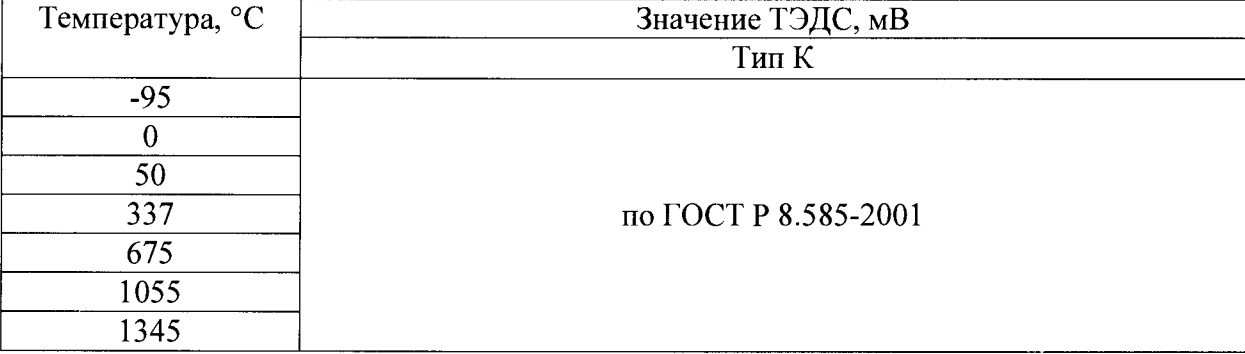

6.6.3 Приведенную основную погрешность измерения входного аналогового сигнала (ТЭДС) и преобразования его в значение температуры определяют по формуле 4.

6.6.4 Если значения, полученные по формуле (4) хотя бы в одной проверяемой точке превышают ±0,2 %, то поверяемый ПК бракуют, в противном случае признают годным.

6.7 Проверка основной приведенной погрешности формирования выходных аналоговых сигналов управления.

6.7.1 Проверка основной приведенной погрешности по данному пункту выполняется с использованием рекомендаций РЭ, а также во время проверки необходимо заполнить форму, представленную в приложении Г.

6.7.2 На ПК при помощи человеко-машинного интерфейса производят формирование аналоговых сигналов управления.

6.7.3 Испытательное оборудование подключают к выходу ПК в соответствии с ТЭД, в зависимости от выходного аналогового сигнала управления (сила тока, напряжение).

6.7.4 Снять показания с испытательного оборудования и ПК. Определение основной приведенной погрешности формирования выходных аналоговых сигналов управления осуществляется по формулам (5) и (6).

$$
\gamma = \frac{I_{u\alpha} - I_{v\alpha}}{I_{\text{max}} - I_{\text{min}}} \times 100\%,
$$
\n
$$
\gamma = \frac{U_{u\alpha} - U_{v\alpha}}{U_{\text{max}} - U_{\text{min}}} \times 100\%,
$$
\n(5)

где  $I_{max}$   $I_{min}$  - наибольшее и наименьшее эталонные значения тока в соответствии с диапазоном выбранного выходного сигнала;

 $U_{max}$ ,  $U_{min}$  - наибольшее и наименьшее эталонные значения напряжения в соответствии с диапазоном выбранного выходного сигнала;

 $I_{u_3w}$ ,  $U_{u_3w}$  – значения выходного сигнала по показаниям испытательного оборудования;

 $I_{\text{3mn}}$ ,  $U_{\text{3mn}}$  – задаваемые ПК значения выходного сигнала.

6.7.5 Если значения, полученные по формуле (5) или (6) хотя бы в одной проверяемой точке превышают  $\pm 0.2$  %, то поверяемый ПК бракуют, в противном случае признают годным.

6.8 Идентификация программного обеспечения

6.8.1 Идентификация программного обеспечения ПК проводится в последовательности представленной ниже.

6.8.1.1 Для идентификации резидентного программного обеспечения (РПО) ПК необходимо:

- подключиться к ПК с помощью терминального ПО Putty;

- войти под пользователем root;

- запустить команду uname -а.

6.8.1.2 Для идентификации внешнего программного обеспечения (ВПО) ПСУ необходимо:

- подключиться к ПЛК с помощью терминального ПО Putty;

- войти под пользователем root;

- зайти в папку /home/Sonata/Runtime, открыть на просмотр файл !SonataBuild.info.

6.8.1.3 Для идентификации внешнего программного обеспечения (ВПО) АРМ ПК необходимо:

- загрузить сервер или APM человеко-машинного интерфейса (HMI);

- убедиться, что установлена ОС Windows 7 или более новой версии;

- перейти в рабочий каталог Sonata HMI;

- зайти в папку/home/Sonata/Runtime, открыть на просмотр файл !SonataBuild.info.

6.8.2 Идентификационные данные программного обеспечения ПК, полученные при проверке по п. 6.8.1 должны соответствовать приведенным в таблицах 3-5.

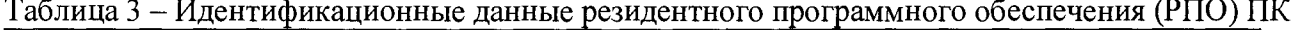

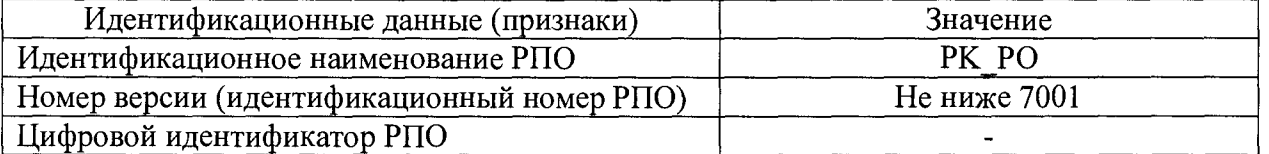

Таблица 4 - Идентификационные данные внешнего программного обеспечения (ВПО) АРМ ПК

| Идентификационные данные (признаки)                      | Значение     |
|----------------------------------------------------------|--------------|
| Идентификационное наименование ВПО АРМ<br>ПК             | PK PO        |
| Номер версии (идентификационный номер ВПО<br>$APM \Pi K$ | Не ниже 7001 |
| Цифровой идентификатор ВПО АРМ ПК                        |              |

Таблица 5 - Идентификационные данные внешнего программного обеспечения (ВПО) ПСУ

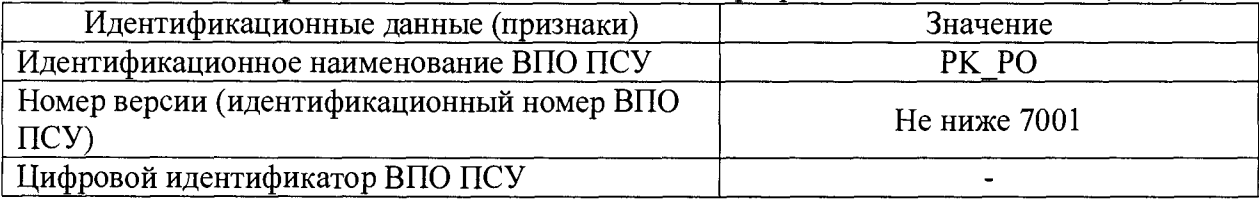

6.8.3 Результаты поверки по данному пункту признаются положительными, если идентификационные данные, указанные в п.6.8.2 и определенные во время поверки совпадают.

# **7 ОФОРМЛЕНИЕ РЕЗУЛЬТАТОВ ПОВЕРКИ**

7.1 При положительных результатах поверки ПК оформляют свидетельство о поверке в соответствии с требованиями приказа Минпромторга России от 02.07.2015 г. № 1815 «Об утверждении Порядка проведения поверки средств измерений, требования к знаку поверки и содержанию свидетельства о поверке».

7.2 При отрицательных результатах поверки ПК к эксплуатации не допускают, свидетельство о поверке аннулируют и оформляют извещение о непригодности с указанием конкретных недостатков в соответствии с приказом Минпромторга России от 02.072015 г. № 1815.

#### Приложение А (обязательное)

Форма представления результатов проверки ИК измерения сигналов напряжения и силы постоянного тока

Диапазон измерений входного сигнала ПК, мА/В:  $I_H/U_H =$ ,  $I_B/U_B =$ Диапазон измерений единиц физической величины: от \_\_ до \_\_\_ Пределы допускаемой основной приведённой погрешности, %:  $\gamma =$ Пределы допускаемой основной абсолютной погрешности, мА/В:  $\Delta_{a}$  =

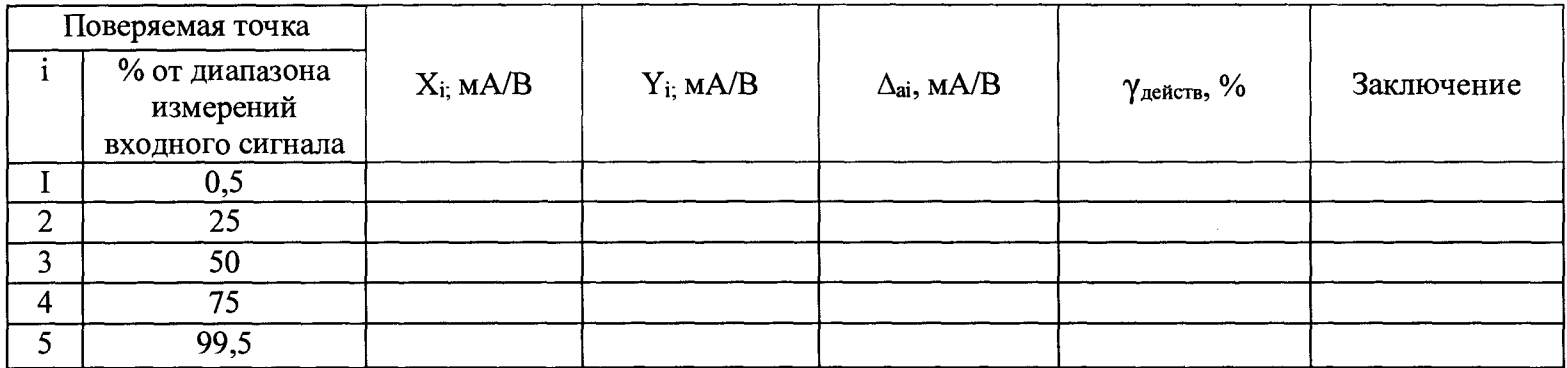

Примечания

I I<sub>H</sub>, I<sub>B</sub>; U<sub>H</sub>, U<sub>B</sub> - соответственно нижняя и верхняя границы диапазона изменений входного сигнала силы постоянного тока / напряжения постоянного тока; Xi - значение в мА/В подаваемого входного сигнала; Yi - показание на мониторе на выходе ПК, выраженное в единицах физической величины.

2 Если показания на мониторе выражены в физических единицах измеряемого параметра, значения X<sub>i</sub>,  $\Delta_{ai}$ ,  $\Delta_a$  должны быть также представлены и в единицах измеряемого параметра.

## Приложение Б (обязательное)

Форма представления результатов проверки ИК температуры с термоэлектрическими преобразователями

Тип термопары

Диапазон преобразования в значение температуры, °C:  $T_{\text{H}} = T_{\text{B}} =$ 

 $T_{\rm xc}$ , °C:

Пределы допускаемой основной приведённой погрешности, %:  $\gamma$  = Пределы допускаемой основной абсолютной погрешности, °C:  $\Delta_a$  =

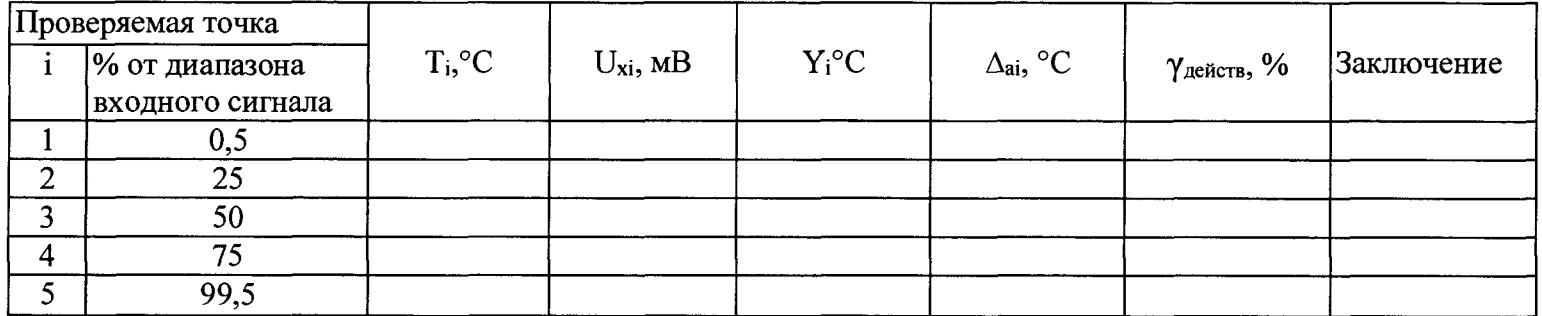

Примечания

1. Т<sub>и</sub> и Т<sub>в</sub> - соответственно нижняя и верхняя границы диапазона преобразования входного сигнала термопары в градусах Цельсия; Т<sub>і</sub> - значение температуры и соответствующее ей (по таблицам ГОСТ Р 8.585-2001 для данного типа термопары) значение U<sub>xi</sub> подаваемого входного сигнала, выраженное в милливольтах;  $Y_i$  - показания на мониторе на выходе ПК в градусах Цельсия.

2. Температура холодного спая не учитывается, поскольку в ПК предусмотрена термокомпенсация.

## Приложение В (обязательное)

Форма представления результатов проверки ИК температуры с термопреобразователями сопротивления

Тип термопреобразователя:

Диапазон преобразования сопротивления в значения температуры,  $\text{°C: } T_H =$  ;  $T_A =$ 

Пределы допускаемой основной приведённой погрешности, %:  $\gamma$  =

Пределы допускаемой основной абсолютной погрешности, °C:  $\Delta_a =$ 

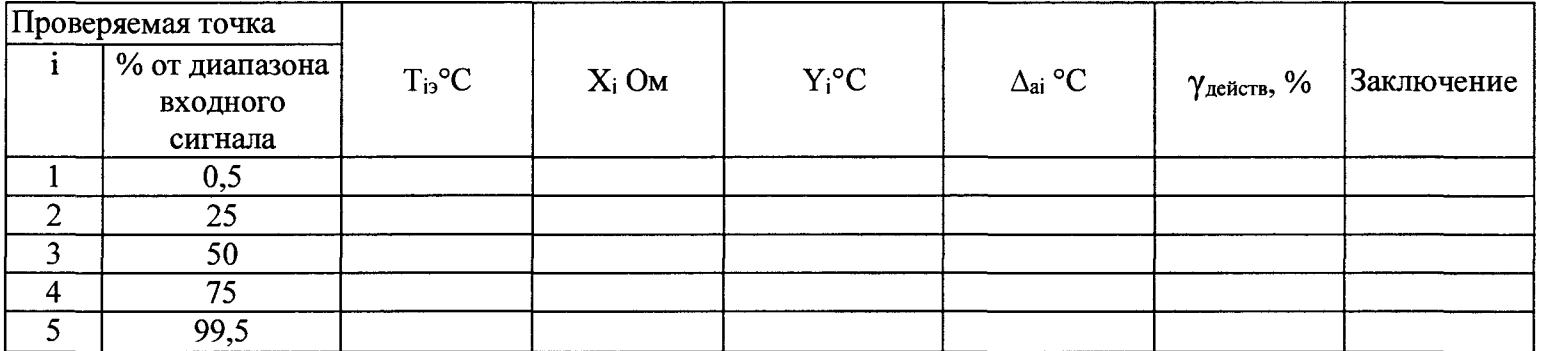

1 Т<sub>н</sub>, Т<sub>в</sub> - соответственно нижняя и верхняя границы диапазона преобразования входного аналогового сигнала (сопротивление); Т<sub>і</sub> значение температуры и, соответствующее ей (по таблицам ГОСТ 6651-2009), значение в «Ом» подаваемого входного сигнала (Xi).

2 Y<sub>i</sub> - показания на мониторе на выходе ПК в градусах Цельсия.

Примечания

### Приложение Г (обязательное)

Форма представления результатов проверки каналов формирования выходных аналоговых сигналов управления.

Диапазон воспроизводимой величины сигнала, мА: I<sub>H</sub>\U<sub>H</sub> = \_\_\_\_\_, I<sub>B</sub>\U<sub>B</sub> = \_\_\_\_; Пределы допускаемой приведённой погрешности, %:  $\gamma =$ Пределы допускаемой абсолютной погрешности, мА:  $\Delta_a$  =

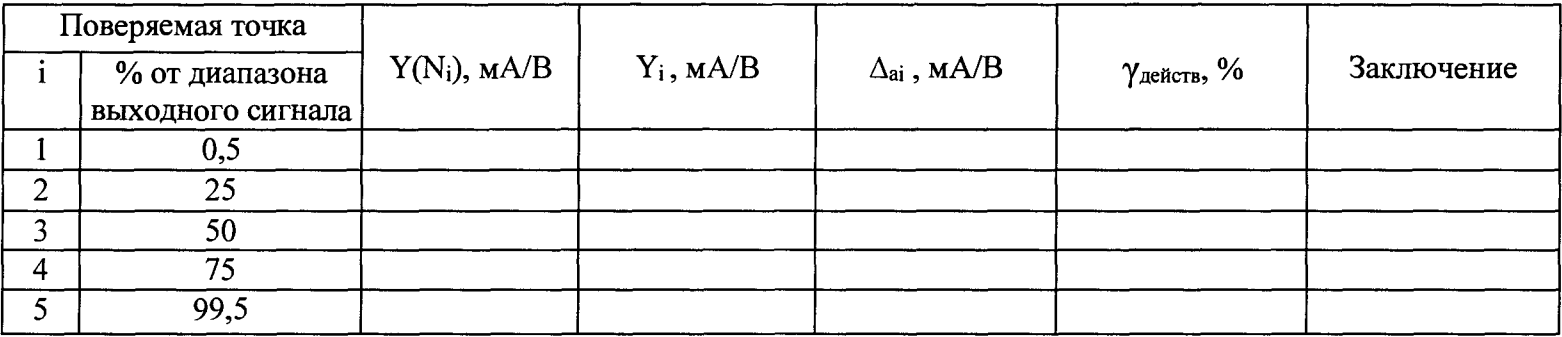

Примечания

1 1<sub>н</sub>, U<sub>н, I<sub>B</sub>, U<sub>B</sub> - соответственно нижняя и верхняя границы диапазона воспроизведения величины сигнала силы постоянного тока</sub> (напряжения постоянного тока); N<sub>i</sub> - значение подаваемого на вход кода в мА (B);

2 Y<sub>i</sub> - значение выходного сигнала в мА (B).